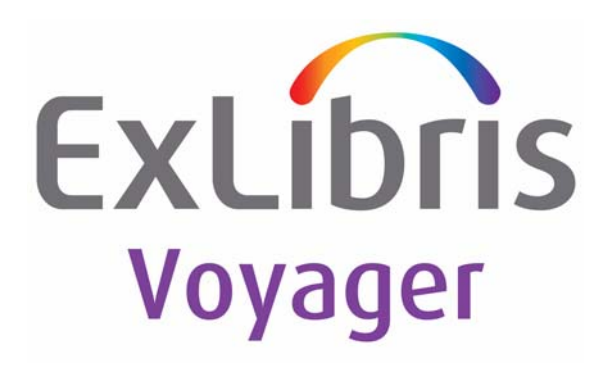

# **Voyager® InterCircTM - INN-Reach User's Guide**

July 2011

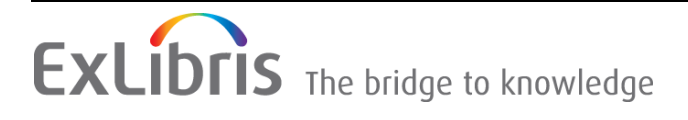

# **CONFIDENTIAL INFORMATION**

The information herein is the property of Ex Libris Ltd. or its affiliates and any misuse or abuse will result in economic loss. DO NOT COPY UNLESS YOU HAVE BEEN GIVEN SPECIFIC WRITTEN AUTHORIZATION FROM EX LIBRIS LTD.

This document is provided for limited and restricted purposes in accordance with a binding contract with Ex Libris Ltd. or an affiliate. The information herein includes trade secrets and is confidential.

# **DISCLAIMER**

The information in this document will be subject to periodic change and updating. Please confirm that you have the most current documentation. There are no warranties of any kind, express or implied, provided in this documentation, other than those expressly agreed upon in the applicable Ex Libris contract. This information is provided AS IS. Unless otherwise agreed, Ex Libris shall not be liable for any damages for use of this document, including, without limitation, consequential, punitive, indirect or direct damages.

Any references in this document to third-party material (including third-party Web sites) are provided for convenience only and do not in any manner serve as an endorsement of that third-party material or those Web sites. The third-party materials are not part of the materials for this Ex Libris product and Ex Libris has no liability for such materials.

# **TRADEMARKS**

"Ex Libris," the Ex Libris bridge, Primo, Aleph, Alephino, Voyager, SFX, MetaLib, Verde, DigiTool, Preservation, URM, ENCompass, Endeavor eZConnect, WebVoyáge, Citation Server, LinkFinder and LinkFinder Plus, and other marks are trademarks or registered trademarks of Ex Libris Ltd. or its affiliates.

The absence of a name or logo in this list does not constitute a waiver of any and all intellectual property rights that Ex Libris Ltd. or its affiliates have established in any of its products, features, or service names or logos.

Trademarks of various third-party products, which may include the following, are referenced in this documentation. Ex Libris does not claim any rights in these trademarks. Use of these marks does not imply endorsement by Ex Libris of these third-party products, or endorsement by these third parties of Ex Libris products.

Oracle is a registered trademark of Oracle Corporation.

UNIX is a registered trademark in the United States and other countries, licensed exclusively through X/Open Company Ltd.

Microsoft, the Microsoft logo, MS, MS-DOS, Microsoft PowerPoint, Visual Basic, Visual C++, Win32, Microsoft Windows, the Windows logo, Microsoft Notepad, Microsoft Windows Explorer, Microsoft Internet Explorer, and Windows NT are registered trademarks and ActiveX is a trademark of the Microsoft Corporation in the United States and/or other countries.

Unicode and the Unicode logo are registered trademarks of Unicode, Inc.

Google is a registered trademark of Google, Inc.

Copyright Ex Libris Limited, 2011. All rights reserved.

Document released: July 2011

Web address: http://www.exlibrisgroup.com

# **Contents**

# **[About This Document](#page-4-0)**

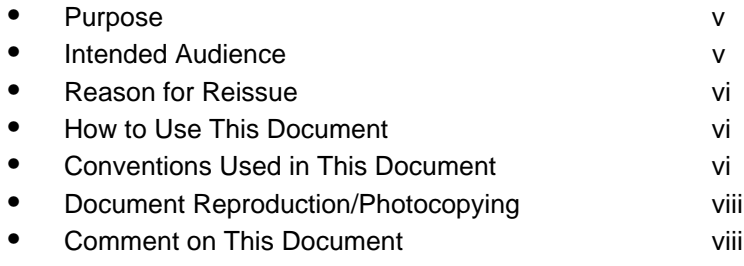

# **[1 Getting Started](#page-10-0)**

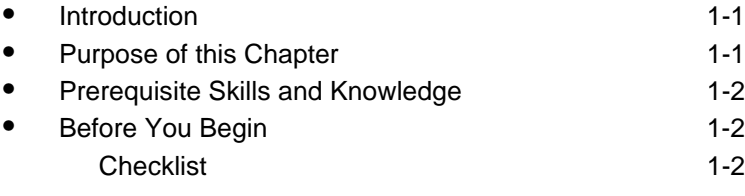

# **[2 Configuring and Running Voyager InterCirc - INN-Reach](#page-16-0)**

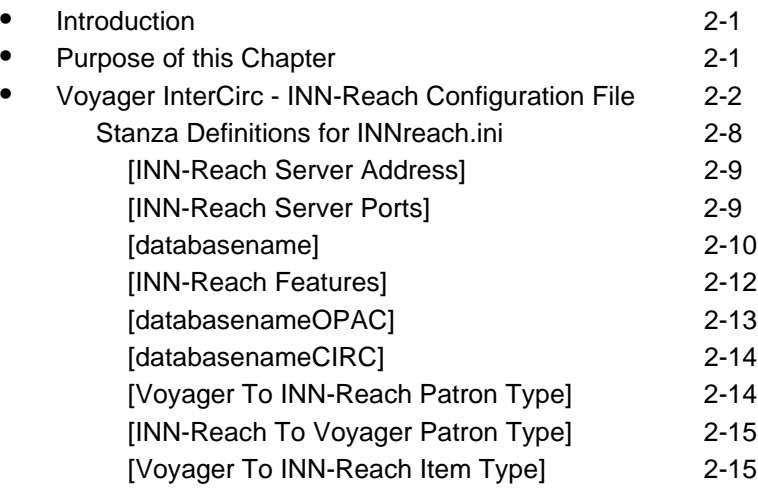

# **Contents**

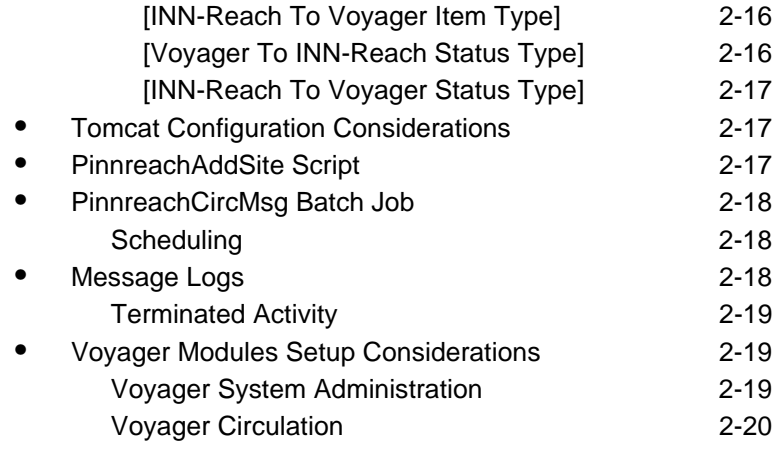

**IN** Index IN-1

# <span id="page-4-3"></span><span id="page-4-0"></span>**About This Document**

## <span id="page-4-1"></span>**Purpose**

<span id="page-4-5"></span>This document provides the following.

- A description of Voyager InterCirc<sup>TM</sup> INN-Reach<sup>TM</sup>.
- <span id="page-4-4"></span>**•** Instructions for customizing Voyager InterCirc - INN-Reach to meet your requirements.

# <span id="page-4-2"></span>**Intended Audience**

This document is intended for Voyager® customers who have a requirement to do the following.

- **•** Loan Voyager database items to non-Voyager (consortium) patrons
- **•** Circulate items available through the INN-Reach Union Catalog database to local Voyager patrons

This document is written for a more technical audience responsible for the following.

**•** Setup of configuration parameters for circulation of Voyager items to non-Voyager (consortium) patrons associated with the INN-Reach Union Catalog

- **•** Setup of configuration parameters for circulation of INN-Reach Union Catalog database items to local Voyager patrons
- **•** Review/analysis of message logs as needed

## <span id="page-5-0"></span>**Reason for Reissue**

This manual is being reissued for the following reasons:

- **•** Updated the Ex Libris information throughout the guide
- **•** Updated the guide formatting
- <span id="page-5-4"></span>• Updated the **[Document Reproduction/Photocopying](#page-7-0) and Comment on This** [Document](#page-7-1) sections

# <span id="page-5-1"></span>**How to Use This Document**

This document consists of the following:

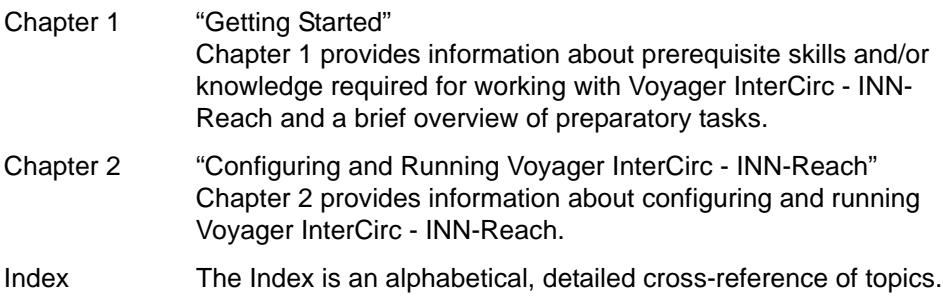

## <span id="page-5-2"></span>**Conventions Used in This Document**

The following conventions are used throughout this document:

- <span id="page-5-3"></span>**•** Names of commands, variables, stanzas, files, and paths (such as /dev/tmp), as well as selectors and typed user input, are displayed in constant width type.
- **•** Commands or other keyboard input that must be typed exactly as presented are displayed in **constant width bold** type.
- **•** Commands or other keyboard input that must be supplied by the user are displayed in *constant width bold italic* type.
- **•** System-generated responses such as error messages are displayed in constant width type.
- **•** Variable *portions* of system-generated responses are displayed in *constant width italic* type.
- **•** Keyboard commands (such as **Ctrl** and **Enter**) are displayed in **bold**.
- **•** Required keyboard input such as "Enter **vi**" is displayed in **constant width bold** type.
- **•** Place holders for variable portions of user-defined input such as **ls -l**  *filename* are displayed in *italicized constant width bold* type.
- **•** The names of menus or status display pages and required selections from menus or status display pages such as "From the **Applications** drop-down menu, select **System-wide**," are displayed in **bold** type.
- **•** Object names on a window's interface, such as the **Description** field, the **OK** button, and the **Metadata** tab, are displayed in **bold** type.
- **•** The titles of documents such as *ENCompass Web Client User's Guide* are displayed in *italic* type.
- **•** Caution, and important notices are displayed with a distinctive label such as the following:

#### **NOTE:**

Extra information pertinent to the topic.

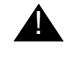

#### ! **IMPORTANT:**

*Information you should consider before making a decision or configuration.*

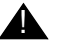

#### ! **CAUTION:**

*Information you must consider before making a decision, due to potential loss of data or system malfunction involved.*

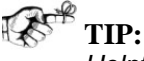

*Helpful hints you might want to consider before making a decision.*

**RECOMMENDED:** *Preferred course of action.*

#### **OPTIONAL:**

*Indicates course of action which is not required, but may be taken to suit your library's preferences or requirements.*

# <span id="page-7-0"></span>**Document Reproduction/Photocopying**

Photocopying the documentation is allowed under your contract with Ex Libris (USA) Inc. It is stated below:

All documentation is subject to U.S. copyright protection. CUSTOMER may copy the printed documentation only in reasonable quantities to aid the employees in their use of the SOFTWARE. Limited portions of documentation, relating only to the public access catalog, may be copied for use in patron instruction.

# <span id="page-7-1"></span>**Comment on This Document**

To provide feedback regarding this document, use the Ex Libris eService or send your comments in an e-mail message to docmanager@exlibrisgroup.com.

# **Getting Started**

# 1

# **Contents**

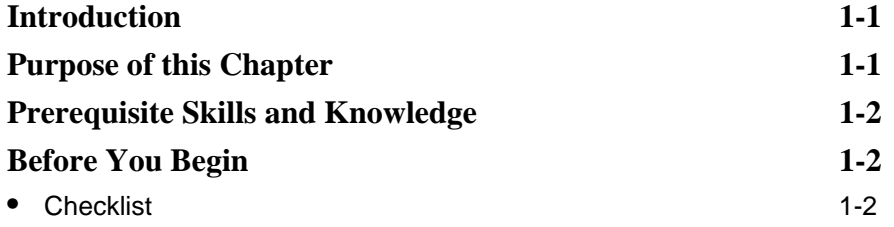

# **Contents**

# <span id="page-10-3"></span><span id="page-10-0"></span>**Getting Started**

# 1

## <span id="page-10-1"></span>**Introduction**

Voyager InterCirc - INN-Reach provides the following capabilities.

- **•** Circulation of INN-Reach Union Catalog items to local Voyager patrons
- **•** Circulation of local Voyager items to INN-Reach Union Catalog patrons

Voyager InterCirc - INN-Reach is designed to complement the Voyager Bridge to INN-Reach product by providing circulation services in a consortial environment that incorporates both Voyager and INN-Reach system services. For more information about Voyager Bridge to INN-Reach, see *Voyager's Bridge to INN-ReachTM User's Guide*.

This chapter describes some of the considerations and preparations for customizing and using Voyager InterCirc - INN-Reach.

# <span id="page-10-2"></span>**Purpose of this Chapter**

This chapter's purpose is to provide information about prerequisite skills and/or knowledge required for working with Voyager InterCirc - INN-Reach and a brief overview of preparatory tasks.

## <span id="page-11-0"></span>**Prerequisite Skills and Knowledge**

To use this document effectively, you need knowledge of the following.

- <span id="page-11-4"></span>• Microsoft<sup>®</sup> Interface navigation.
- **•** UNIX® commands and navigation for working with a variety of files to tailor the configuration files for your requirements.
- **•** Basic knowledge of your Voyager System Administration setup and the INN-Reach Union Catalog system as it relates to processing circulation transactions.

#### <span id="page-11-1"></span>**Before You Begin**

The installation of Voyager InterCirc - INN-Reach assumes that you have the following installed.

- **•** Voyager (the base product)
- **•** Java Runtime Environment
- **•** Oracle JDBC
- **•** INN-Reach Union Catalog
- **•** Tomcat

#### <span id="page-11-3"></span><span id="page-11-2"></span>**Checklist**

In preparation for customizing and using Voyager InterCirc - INN-Reach, do the following.

**•** Identify the elements needed to customize the configuration file. See [Configuring and Running Voyager InterCirc - INN-Reach on page 2-1](#page-16-3) for additional information.

Provided by staff managing the INN-Reach server:

- IP address of the INN-Reach server
- IP port(s) the server uses for INN-Reach services such as record load and update
- INN-Reach site code as specified by the consortium

Jointly decided:

- Default values for item types and item statuses
- Voyager patron naming convention for consortium libraries used for circulating local Voyager items to Union Catalog patrons
- Determine Voyager Policy Group convention for Union Catalog patron IDs
- Common circulation policies
- Mapping options for the following:
	- Voyager To INN-Reach Patron Type
	- INN-Reach To Voyager Patron Type
	- Voyager To INN-Reach Item Type
	- INN-Reach To Voyager Item Type
	- Voyager To INN-Reach Status Type
	- INN-Reach To Voyager Status Type
- Database naming convention
- **•** Determine the timeframe and processing of circulation transactions.

Should transactions with the INN-Reach central server be processed once per day, once per hour, or some other frequency? Should the frequency vary dependent on time of day such as every 15 minutes during busy times and once per hour during slower times?

# **[Configuring and Running Voyager](#page-16-0)  InterCirc - INN-Reach**

# $\overline{2}$

# **Contents**

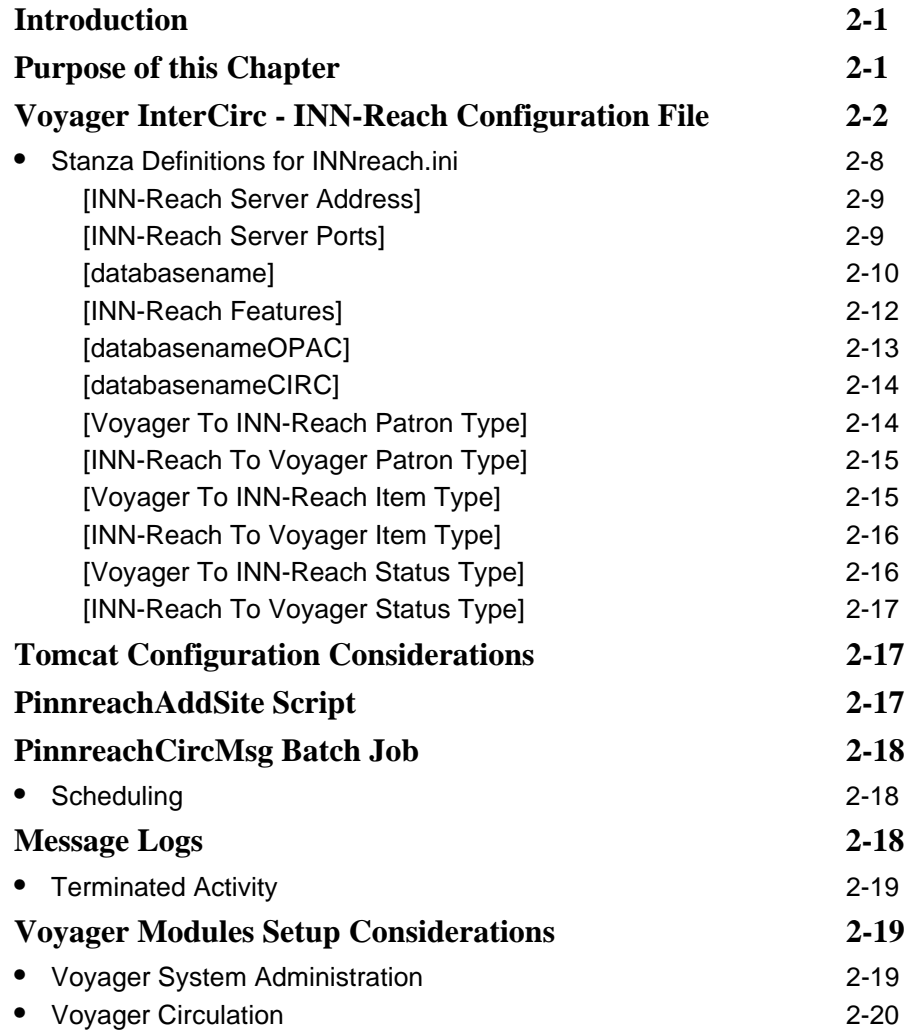

# **Contents**

# <span id="page-16-3"></span><span id="page-16-0"></span>**Configuring and Running Voyager InterCirc - INN-Reach**

# <span id="page-16-4"></span> $\mathbf 2$

# <span id="page-16-1"></span>**Introduction**

The Voyager system has the flexibility to circulate items with other non-Voyager systems. Voyager InterCirc - INN-Reach is one option that demonstrates this flexibility.

#### **NOTE:**

Voyager InterCirc - INN-Reach complements and runs in combination with Voyager Bridge to INN-Reach, a product that provides the capability to share bibliographic records with the INN-Reach Union Catalog.

# <span id="page-16-2"></span>**Purpose of this Chapter**

The purpose of this chapter is to describe the following.

- **•** The basic components of Voyager InterCirc INN-Reach
- **•** How to configure the INNreach.ini file
- **•** How to run the PinnreachCircMsg batch file to exchange and process circulation messages with the INN-Reach central server

# <span id="page-17-0"></span>**Voyager InterCirc - INN-Reach Configuration File**

<span id="page-17-1"></span>One of the main components of Voyager InterCirc - INN-Reach is the configuration file, INNreach.ini, that is located in /m1/ ... /xxxdb/ini/. See [Figure 2-1](#page-18-0).

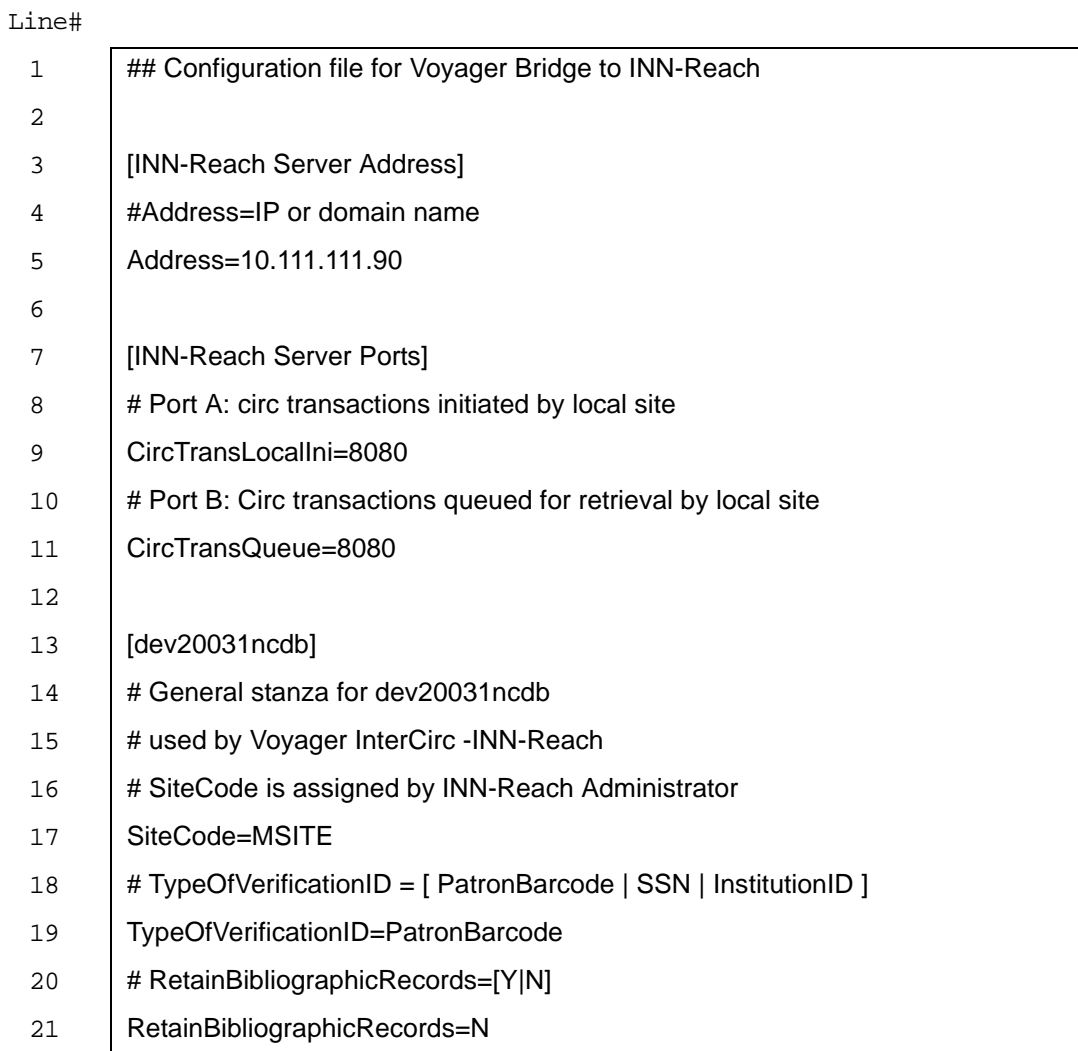

## <span id="page-18-0"></span>**Figure 2-1. INNreach.ini file example**

- # ItemLocationCode is a code from the LOCATION table
- ItemLocationCode=CIRC
- # PickupLocationCode is a code from the LOCATION table
- PickupLocationCode=CIRC
- # stanza to configure Voyager OPAC connection

| 27 | VACS OPAC connection=20031ncdbOPAC                                             |
|----|--------------------------------------------------------------------------------|
| 28 | # stanza to configure voyager CIRC connection                                  |
| 29 | VACS CIRC connection=20031ncdbCIRC                                             |
| 30 | # operator id for transactions                                                 |
| 31 | OperatorId=INNReach                                                            |
| 32 | # where are web services                                                       |
| 33 | ServicesURL=http://localhost:8080/ews/services/                                |
| 34 |                                                                                |
| 35 | # This stanza configures behavior to match an INN-Reach installation.          |
| 36 | # The system can be configured to not send some messages depending on          |
| 37 | # how a consortium has elected to work.                                        |
| 38 | #                                                                              |
| 39 | # Should borrowing site query an owning site for permission to renew? [Y N]    |
| 40 | SendRenewalQuery=N                                                             |
| 41 | # If a borrowing site query does not query for permission to renew, should a   |
| 42 | # renew message be sent to the owning site? [Y N]                              |
| 43 | SendRenewal=N                                                                  |
| 44 | # Should recall messages be sent from the owning site to borrowing site? [Y N] |
| 45 | SendRecall=N                                                                   |
| 46 |                                                                                |
| 47 | [20031ncdbOPAC]                                                                |
| 48 | # configuration for a Voyager OPAC connection                                  |
| 49 | ##HostName=host.university.edu                                                 |
| 50 | HostName=10.111.111.96                                                         |
| 51 | PortNum=7200                                                                   |
| 52 | ServerAppCode=OPAC                                                             |
| 53 |                                                                                |
| 54 | [20031ncdbCIRC]                                                                |

**Figure 2-1. INNreach.ini file example (Continued)**

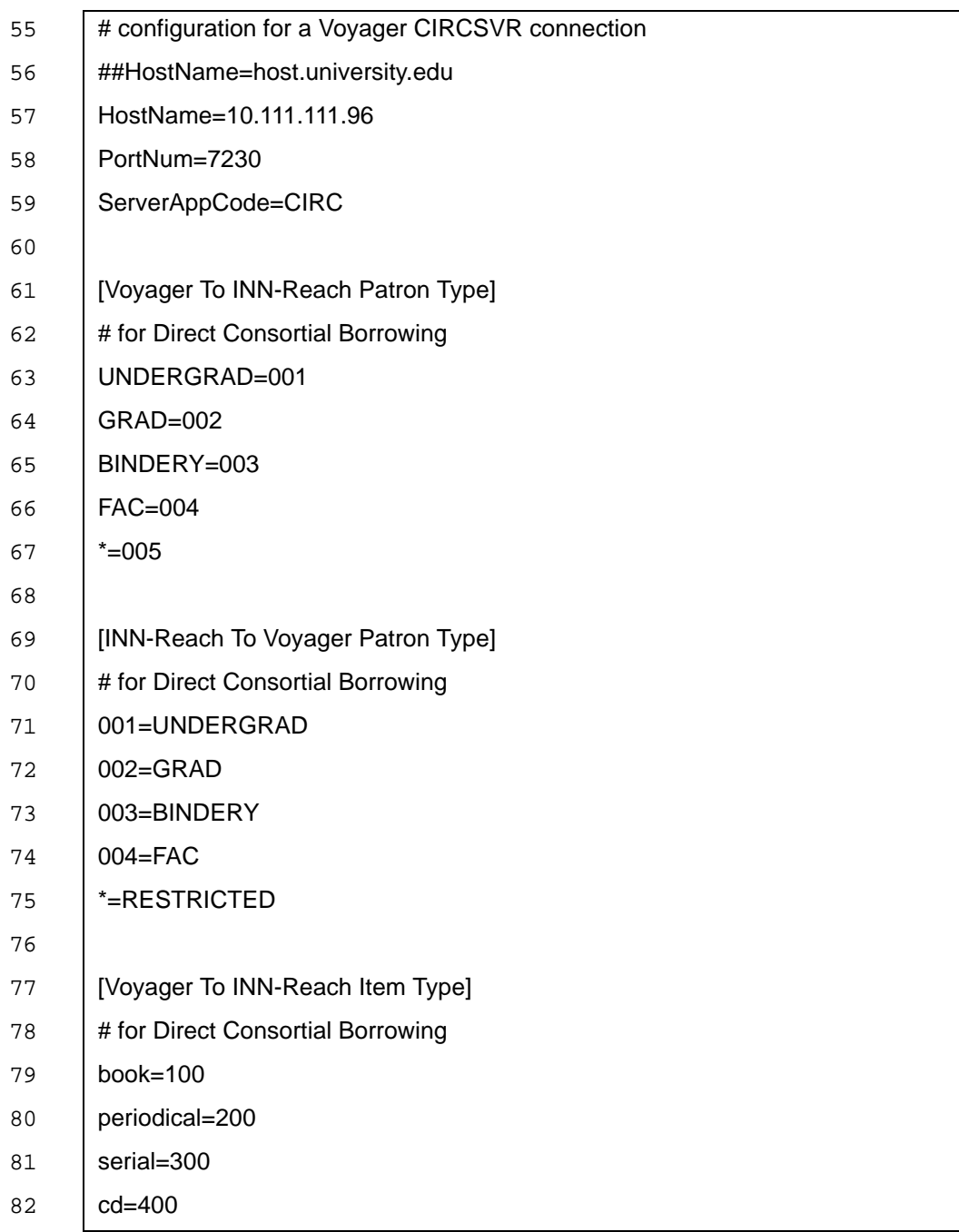

**Figure 2-1. INNreach.ini file example (Continued)**

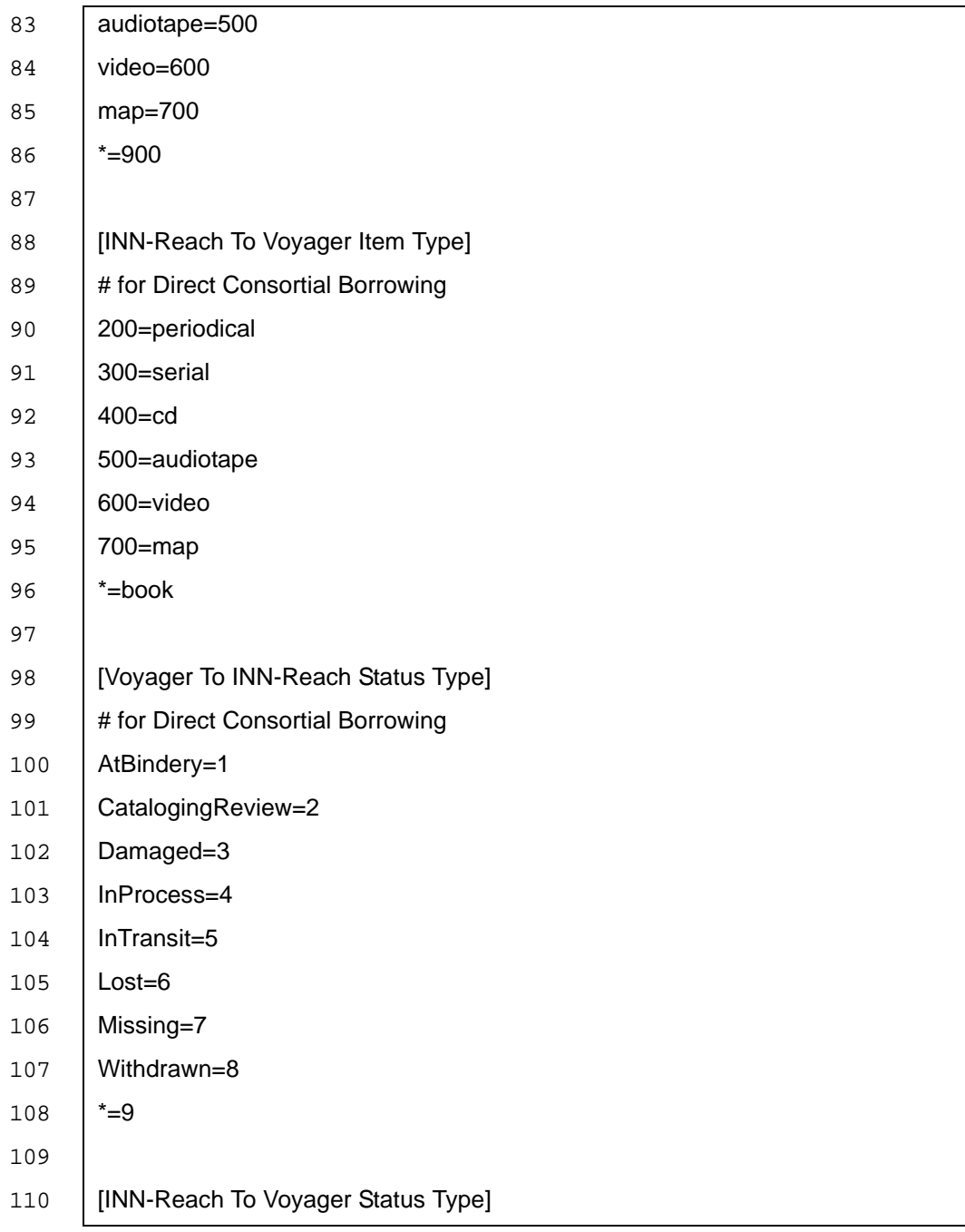

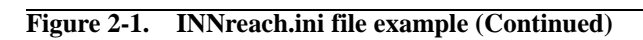

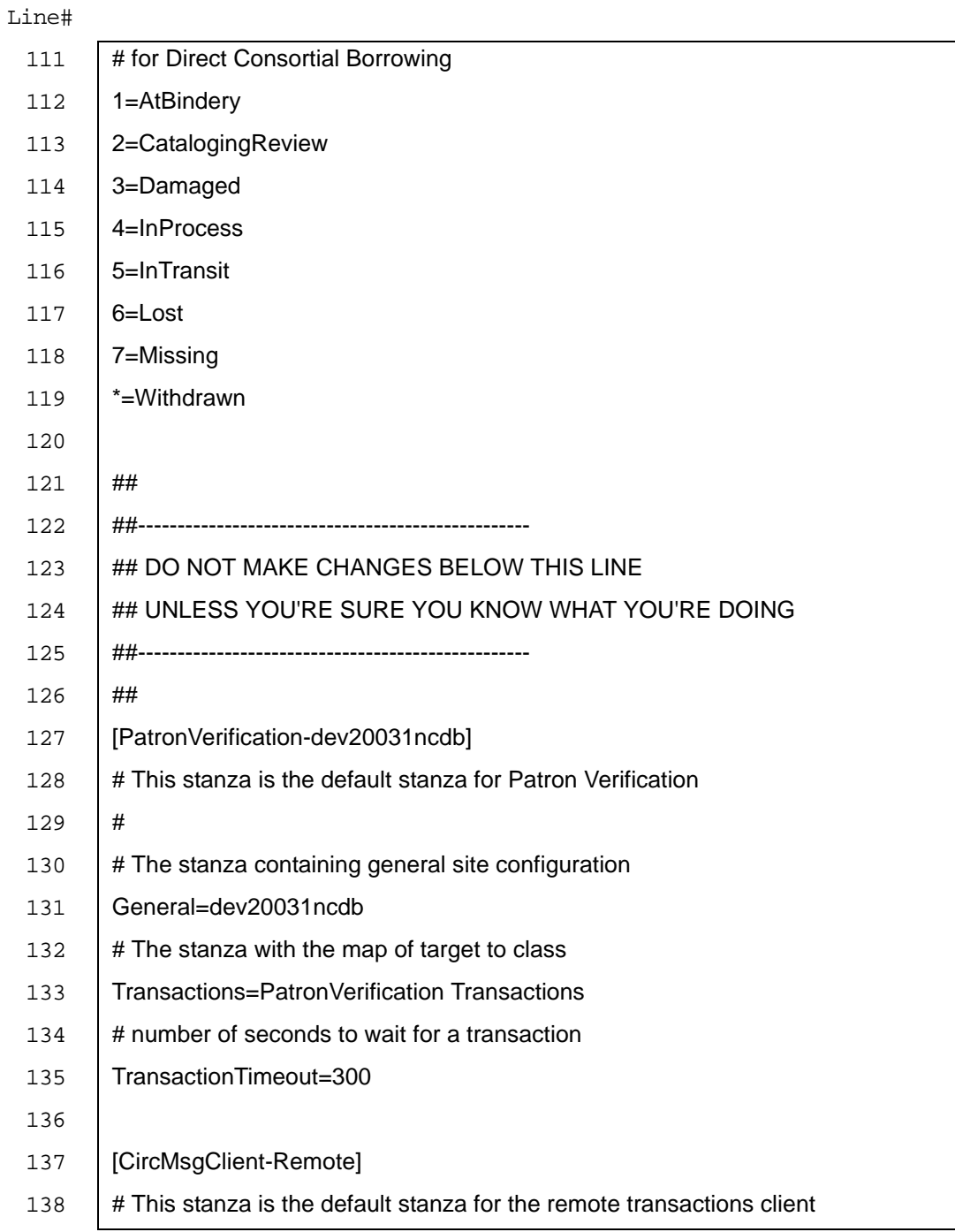

## **Figure 2-1. INNreach.ini file example (Continued)**

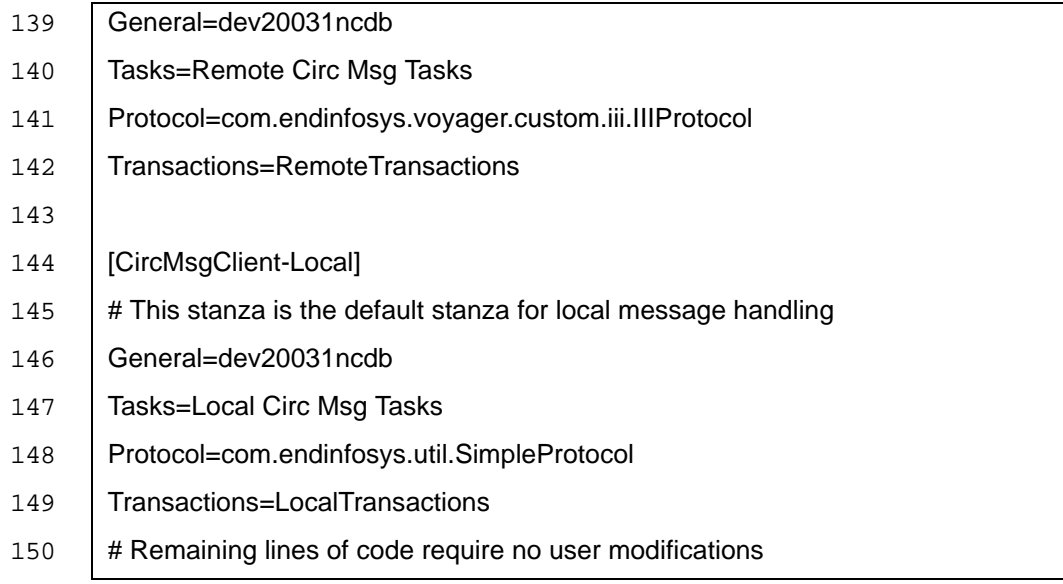

#### **Figure 2-1. INNreach.ini file example (Continued)**

The INNreach.ini configuration file defines the following elements:

- **•** The IP address of the INN-Reach server
- **•** The IP port(s) the server uses for INN-Reach services such as record load, update, and exchanging circulation messages
- **•** The INN-Reach site code as specified by the consortium
- **•** The item type map for converting Voyager item types to INN-Reach item types
- **•** The item status map for converting Voyager item statuses to INN-Reach item statuses
- **•** The patron type map for converting Voyager patron types to INN-Reach patron types

<span id="page-23-1"></span>Configuration of Voyager for the INN-Reach environment assumes a single cluster Voyager system. Multiple-cluster configurations are not supported.

#### <span id="page-23-0"></span>**Stanza Definitions for INNreach.ini**

This section defines the stanzas in the INN reach. ini file that need to be tailored for Voyager InterCirc - INN-Reach.

The following is a list of the stanzas in the INN reach. ini file that need to be customized.

- **•** [INN-Reach Server Address]
- **•** [INN-Reach Server Ports]
- **•** [databasename]
- **•** [INN-Reach Features]
- **•** [databasenameOPAC]
- **•** [databasenameCIRC]
- **•** [Voyager To INN-Reach Patron Type]
- **•** [INN-Reach To Voyager Patron Type]
- **•** [Voyager To INN-Reach Item Type]
- **•** [INN-Reach To Voyager Item Type]
- **•** [Voyager To INN-Reach Status Type]
- <span id="page-24-3"></span>**•** [INN-Reach To Voyager Status Type]

#### <span id="page-24-0"></span>**[INN-Reach Server Address]**

The [INN-Reach Server Address] stanza contains the following parameter.

**•** Address

See **Table 2-1** for a description of this parameter.

#### <span id="page-24-2"></span>**Table 2-1. INN-Reach Server Address parameter definitions**

<span id="page-24-5"></span>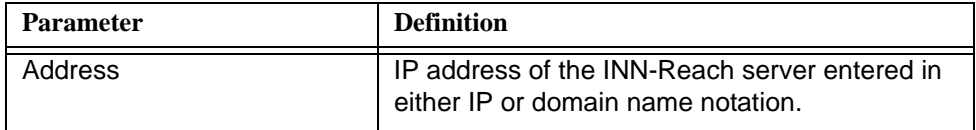

#### <span id="page-24-1"></span>**[INN-Reach Server Ports]**

The [INN-Reach Server Ports] stanza contains the following parameters.

- <span id="page-24-4"></span>**•** CircTransLocalIni
- **•** CircTransQueue
- **•** CatLoadUpdate

See **Table 2-2** for a description of these parameters.

<span id="page-25-1"></span>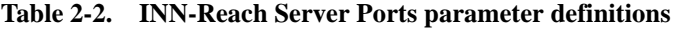

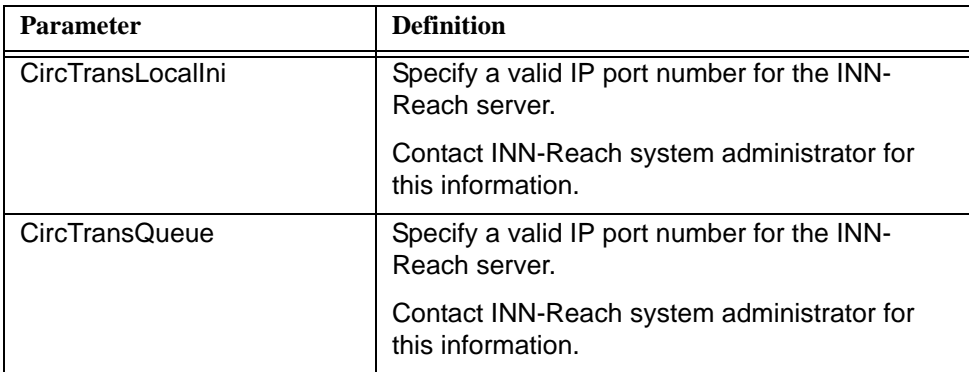

## <span id="page-25-0"></span>**[databasename]**

<span id="page-25-3"></span>The [databasename] stanza contains the following parameters.

- **•** SiteCode
- **•** TypeOfVerificationID
- **•** RetainBibliographicRecords
- **•** ItemLocationCode
- **•** PickupLocationCode
- **•** VACS OPAC connection
- **•** VACS CIRC Connection
- **•** OperatorId
- **•** ServicesURL

See **Table 2-3** for a description of these parameters.

#### <span id="page-25-2"></span>**Table 2-3. [databasename] stanza parameter definitions**

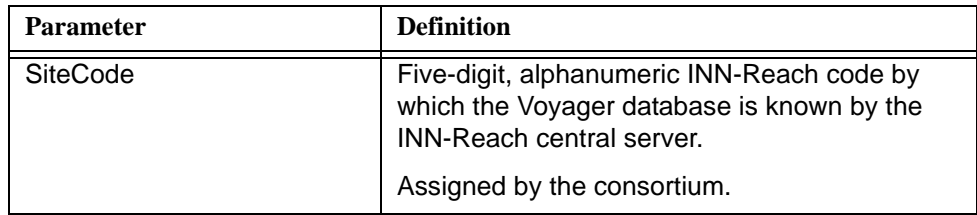

| <b>Parameter</b>           | <b>Definition</b>                                                                                                    |
|----------------------------|----------------------------------------------------------------------------------------------------|
| TypeOfVerificationID       | Specify one of the following agreed upon by the<br>consortium.<br>PatronBarcode<br><b>SSN</b><br>InstitutionID                                                                                                    |
|                            | These represent patron barcode, social security<br>number, and institution ID, respectively.                                                                                                    |
| RetainBibliographicRecords | Specify Y or N. $(Y = Yes, N = No)$                                                                                                    |
|                            | This parameter indicates if temporary<br>bibliographic, holdings, and item records<br>(records temporarily stored in the Voyager<br>system for Union Catalog materials) are to be<br>retained after items have been discharged.        |
|                            | A No value specifies that the Voyager system<br>automatically deletes temporary records when it<br>receives an INN-Reach message indicating that<br>a consortium library received its own item back<br>from the local Voyager library. |
|                            | This parameter is specific to situations where<br>local Voyager patrons borrow items from a<br>consortium library.                                                                                                    |
|                            | NOTE:<br>Voyager is unable to automatically delete an<br>item record if there are outstanding fines or fees<br>for the item.                                                                                                    |
| ItemLocationCode           | Enter the location code associated with<br>temporary bibliographic, holdings, and items<br>records for consortium-owned items.                                                                                                    |
|                            | This value must be identical to a value specified<br>in Systems>Locations in Voyager System<br>Administration and must be a circulation desk<br>location.                                                                              |
|                            | NOTE:<br>The location code is case sensitive.                                                                                                    |

**Table 2-3. [databasename] stanza parameter definitions**

| <b>Parameter</b>            | <b>Definition</b>                                                                                                    |
|-----------------------------|----------------------------------------------------------------------------------------------------|
| PickupLocationCode          | Enter the location code associated with the<br>location to which items requested by consortium<br>patrons are delivered.                                                                                                    |
|                             | This is a location specific to the local Voyager<br>system and must be a circulation desk location.                                                                                                    |
|                             | This value must be identical to a value specified<br>in Systems>Locations in Voyager System<br>Administration and must be a circulation<br>happening location. See the Voyager System<br>Administration User's Guide for more<br>information. |
|                             | This location may be printed on a call slip<br>request after the Pickup Location text using<br>predefined field code 105. See the Voyager<br>Call Slip Dæmon User's Guide for more<br>information.                                            |
| <b>VACS OPAC connection</b> | Reference to stanza specifying the Voyager<br>OPAC connection configuration.                                                                                                    |
|                             | See [databasenameOPAC] on page 2-13 for<br>more information.                                                                                                    |
|                             | See <b>Figure 2-1</b> for an example of this entry.                                                                                                    |
| <b>VACS CIRC Connection</b> | Reference to stanza specifying the Voyager<br>CIRC connection configuration.                                                                                                    |
|                             | See [databasenameCIRC] on page 2-14 for<br>more information.                                                                                                    |
|                             | See <b>Figure 2-1</b> for an example of this entry.                                                                                                    |
| OperatorId                  | Specify the operator ID for Voyager Bridge to<br><b>INN-Reach transactions.</b>                                                                                                    |
| ServicesURL                 | Specify internet address of locally installed<br>Tomcat.                                                                                                    |
|                             | See <b>Figure 2-1</b> for an example of this entry.                                                                                                    |

**Table 2-3. [databasename] stanza parameter definitions**

#### <span id="page-27-0"></span>**[INN-Reach Features]**

The [INN-Reach Features] stanza contains the following parameters.

- <span id="page-27-1"></span>**•** SendRenewalQuery
- **•** SendRenewal

**•** SendRecall

See [Table 2-4](#page-28-2) for a description of these parameters.

<span id="page-28-2"></span>**Table 2-4. [INN-Reach Features] stanza parameter definitions**

| <b>Parameter</b>        | <b>Definition</b>                                                                                                    |
|-------------------------|----------------------------------------------------------------------------------------------------|
| <b>SendRenewalQuery</b> | Specify Y or N. $(Y = Yes, N = No)$                                                                                                    |
|                         | This parameter specifies if a borrowing site<br>should query an owning site for permission to<br>renew.                                                 |
| SendRenewal             | Specify Y or N. $(Y = Yes, N = No)$                                                                                                    |
|                         | This parameter specifies whether or not a<br>renew message be sent to the owning site if a<br>borrowing site does not query for permission to<br>renew. |
| SendRecall              | Specify Y or N. $(Y = Yes, N = No)$                                                                                                    |
|                         | This parameter specifies if recall messages<br>should be sent from the owning site to the<br>borrowing site.                                            |

#### <span id="page-28-0"></span>**[databasenameOPAC]**

#### <span id="page-28-3"></span>**NOTE:**

Substitute the actual databasename such as dev20031ncdb (xxxdb) in place of **databasename** within the [databasenameOPAC] stanza.

The [databasenameOPAC] stanza contains the following parameters.

- **•** HostName
- **•** PortNum
- **•** ServerAppCode

See **Table 2-5** for a description of these parameters.

#### <span id="page-28-1"></span>**Table 2-5. [databasenameOPAC] stanza parameter definitions**

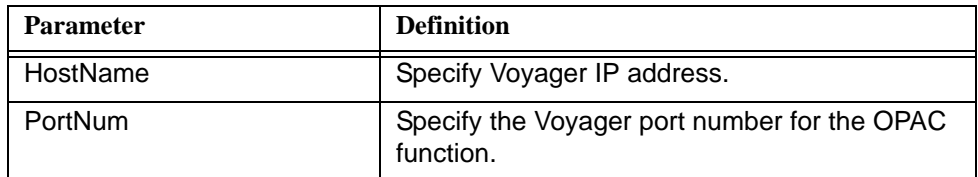

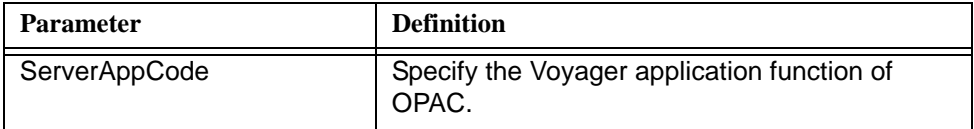

#### **Table 2-5. [databasenameOPAC] stanza parameter definitions**

#### <span id="page-29-0"></span>**[databasenameCIRC]**

#### <span id="page-29-3"></span>**NOTE:**

Substitute the actual databasename such as dev20031ncdb in place of **databasename** within the [databasenameCIRC] stanza.

The [databasenameCIRC] stanza contains the following parameters.

- **•** HostName
- **•** PortNum
- **•** ServerAppCode

See **Table 2-6** for a description of these parameters.

<span id="page-29-2"></span>**Table 2-6. [databasenameCIRC] stanza parameter definitions**

| <b>Parameter</b> | <b>Definition</b>                                         |
|------------------|-----------------------------------------------------------|
| HostName         | Specify Voyager IP address.                               |
| PortNum          | Specify the Voyager port number for the CIRC<br>function. |
| ServerAppCode    | Specify the Voyager application function of<br>CIRC.      |

#### <span id="page-29-1"></span>**[Voyager To INN-Reach Patron Type]**

<span id="page-29-4"></span>The [Voyager To INN-Reach Patron Type] stanza contains parameters that represent patron group codes as entered in the Voyager System Administration module in Circulation>Patron Groups.

The value for each entry is a three-digit INN-Reach patron type. This value ranges from 0 through 255.

The INN-Reach codes are left-padded with zeros.

A default INN-Reach code may be specified by setting the parameter to an asterisk such as  $* = 005$ . If there is no match, the asterisk  $(*)$  value is used. If there is no match or asterisk (wildcard) value, processing fails and an error message is generated.

See [Figure 2-1 on page 2-3](#page-18-0) for an example of this entry.

#### **NOTE:**

The [Voyager To INN-Reach Patron Type] stanza works in conjunction with the [INN-Reach To Voyager Patron Type] stanza to provide two-way mapping between the Voyager patron group table and the INN-Reach patron type codes.

#### <span id="page-30-0"></span>**[INN-Reach To Voyager Patron Type]**

<span id="page-30-2"></span>The [INN-Reach To Voyager Patron Type] stanza contains parameters that represent the three-digit, INN-Reach patron type codes that range from 0 through 255.

The corresponding value for each patron type code specified is a Voyager patron group code as entered in the Voyager System Administration module in Circulation>Patron Groups.

A default Voyager patron group code may be specified by setting the parameter to an asterisk such as  $*$ =UNDERGRAD. If there is no match, the asterisk  $(*)$  value is used. If there is no match or asterisk (wildcard) value, processing fails and an error message is generated.

See [Figure 2-1 on page 2-3](#page-18-0) for an example of this entry.

#### **NOTE:**

The [INN-Reach To Voyager Patron Type] stanza works in conjunction with the [Voyager To INN-Reach Patron Type] stanza to provide two-way mapping between the Voyager patron group table and the INN-Reach patron type codes.

#### <span id="page-30-1"></span>**[Voyager To INN-Reach Item Type]**

<span id="page-30-3"></span>The [Voyager To INN-Reach Item Type] stanza contains parameters that represent item type codes as entered in the Voyager System Administration module in System>Item Types.

The value for each entry is a three-digit INN-Reach patron type. This value ranges from 0 through 255.

The INN-Reach codes are left-padded with zeros.

A default INN-Reach code may be specified by setting the parameter to an asterisk such as  $* = 900$ . If there is no match, the asterisk  $(*)$  value is used. If there is no match or asterisk (wildcard) value, processing fails and an error message is generated.

See [Figure 2-1 on page 2-3](#page-18-0) for an example of this entry.

#### **NOTE:**

The [Voyager To INN-Reach Item Type] stanza works in conjunction with the [INN-Reach To Voyager Item Type] stanza to provide two-way mapping between the Voyager item type table and the INN-Reach item type codes.

#### <span id="page-31-0"></span>**[INN-Reach To Voyager Item Type]**

<span id="page-31-2"></span>The [INN-Reach To Voyager Item Type] stanza contains parameters that represent the three-digit, INN-Reach item type codes that range from 0 through 255.

The corresponding value for each item type code specified is a Voyager item type code as entered in the Voyager System Administration module in System>Item Types.

A default Voyager item type code may be specified by setting the parameter to an asterisk such as \*=book. If there is no match, the asterisk (\*) value is used. If there is no match or asterisk (wildcard) value, processing fails and an error message is generated.

See [Figure 2-1 on page 2-3](#page-18-0) for an example of this entry.

#### **NOTE:**

The [INN-Reach To Voyager Item Type] stanza works in conjunction with the [Voyager To INN-Reach Item Type] stanza to provide two-way mapping between the Voyager item type table and the INN-Reach item type codes.

#### <span id="page-31-1"></span>**[Voyager To INN-Reach Status Type]**

<span id="page-31-3"></span>The [Voyager To INN-Reach Status Type] stanza contains parameters that represent status types as found in the Voyager system. See the *Voyager Circulation User's Guide* for a complete listing of all Voyager item statuses and and explanation of each one.

The value for each entry is a single-character INN-Reach status type code.

A default INN-Reach code may be specified by setting the parameter to an asterisk such as  $*=9$ . If there is no match, the asterisk  $(*)$  value is used. If there is no match or asterisk (wildcard) value, processing fails and an error message is generated.

See [Figure 2-1 on page 2-3](#page-18-0) for an example of this entry.

#### **NOTE:**

The [Voyager To INN-Reach Status Type] stanza works in conjunction with the [INN-Reach To Voyager Status Type] stanza to provide two-way mapping between the Voyager status types and the INN-Reach status type codes.

#### <span id="page-32-0"></span>**[INN-Reach To Voyager Status Type]**

<span id="page-32-4"></span>The [INN-Reach To Voyager Status Type] stanza contains parameters that represent the single-digit, INN-Reach status type codes.

The corresponding value for each status type code specified is a Voyager status type as found in the Voyager system.

A default Voyager status type may be specified by setting the parameter to an asterisk such as \*=Withdrawn. If there is no match, the asterisk (\*) value is used. If there is no match or asterisk (wildcard) value, processing fails and an error message is generated.

See [Figure 2-1 on page 2-3](#page-18-0) for an example of this entry.

#### **NOTE:**

The [INN-Reach To Voyager Status Type] stanza works in conjunction with the [Voyager To INN-Reach Status Type] stanza to provide two-way mapping between the Voyager status types and the INN-Reach status type codes.

### <span id="page-32-1"></span>**Tomcat Configuration Considerations**

<span id="page-32-5"></span>There are some values in the INNreach.ini file that need to match values specified in the server.xml file on Tomcat. Those parameters are the following.

- **•** The customized name for the [PatronVerification database] stanza. This stanza is referred to in the server.xml file.
- <span id="page-32-3"></span>**•** The value of ServicesURL in the [databasename] stanza is also configured in the server.xml file.

## <span id="page-32-2"></span>**PinnreachAddSite Script**

Voyager InterCirc - INN-Reach has a table that must contain all the INN-Reach sites within the consortium participating in the circulation of items. To add sites or display a list of sites, use the PinnreachAddSite script located in /m1/voyager/ xxxdb/sbin/.

To add to the table containing the list of INN-Reach sites, use the following syntax.

#### **PinnreachAddSite [siteCode] "[siteName]"**

To display a list of INN-Reach sites contained in the table, use the following syntax.

<span id="page-33-5"></span>**PinnreachAddSite -list**

### <span id="page-33-0"></span>**PinnreachCircMsg Batch Job**

<span id="page-33-3"></span>The Voyager InterCirc - INN-Reach PinnreachCircMsg batch job is invoked by a script in the Voyager database's /sbin/ folder called PinnreachCircMsg. This can be run as part of a cron job by simply specifying PinnreachCircMsg; default parameters are supplied.

This batch job does the following.

- **•** Requests circulation messages from the INN-Reach central server and stores any that are returned
- **•** Sends pending circulation messages, if there are any, to the INN-Reach central server
- **•** Processes received circulation messages and initiates Voyager transactions as needed such as place a call slip, place a recall, and so on
- **•** Processes changes that have occurred in Voyager since the last run and creates and saves circulation messages to send to the INN-Reach central server on the next run.

#### <span id="page-33-1"></span>**Scheduling**

The PinnreachCircMsg batch job should be scheduled to run as a cron job. The frequency of running the cron job depends on the circulation activity level of the consortium. Depending on the level of activity, you may want to run the cron job every 30 minutes during peak periods and once every 4 hours during slower times.

#### <span id="page-33-2"></span>**Message Logs**

<span id="page-33-4"></span>Voyager InterCirc - INN-Reach creates the log.innreachUser message log located in m1/voyager/xxxdb/log. The log.innreachUser file contains entries resulting from circulation message exchange. It provides the following information.

**•** Errors in adding bibliographic, holdings, and item records

- **•** Errors in deleting bibliographic, holdings, and item records
- **•** Errors in placing call slip requests
- **•** Errors in placing hold requests
- **•** Errors in placing recall requests

#### <span id="page-34-0"></span>**Terminated Activity**

INN-Reach activity is terminated when a fatal error message is generated as a result of encountering an error in the INN reach. ini configuration file.

## <span id="page-34-1"></span>**Voyager Modules Setup Considerations**

This section describes setup considerations for Voyager modules in a Voyager InterCirc - INN-Reach environment.

#### <span id="page-34-2"></span>**Voyager System Administration**

The following setup activities need to be completed in the Voyager System Administration module.

**•** Define a call slip queue for processing Voyager InterCirc - INN-Reach requests. All INN-Reach central server requests must be handled through this queue.

You may set up this queue as the default or implement staff workflow to insure that INN-Reach central server requests are reassigned to this queue.

**•** Each patron group listed in the INNreach.ini configuration file must be configured to permit call slip requests for each of the item types available for lending through INN-Reach.

Specifically, the **Place Call Slip Requests Using The OPAC** option accessed through the **Patrons** tab (**Rules** button) and the **Call Slip** option accessed through the **Matrix** tab in **Voyager System Administration>Circulation>Policy Definitions** must be checked.

- <span id="page-34-4"></span><span id="page-34-3"></span>**•** Turn on the **Autocharge to requesting patron** option on the **Values** tab in **Call Slips>Queues**.
- <span id="page-34-5"></span>**•** Turn on the **Include patron info in call slip display** option on the **Values** tab in **Call Slips>Queues**.
- <span id="page-34-6"></span>**•** Create a single location code in **System>Locations** for consortium-owned items. This location must be a circulation happening location.

The same location code is entered in the [databasename] stanza. See [\[databasename\] on page 2-10](#page-25-0) for more information.

This provides a specific location to print on call slip routing slips that assists the circulation staff in identifying INN-Reach locations at the time items are discharged.

#### <span id="page-35-0"></span>**Voyager Circulation**

The following setup activities need to be completed in the Voyager Circulation module.

**•** Create a patron record (**Patron>Add Patron**) for each INN-Reach site.

<span id="page-35-2"></span><span id="page-35-1"></span>The **Institution Id** field must contain the text string **INN-Reach** plus the corresponding site code value separated by a space.

If the site code is 12345, for example, the value entered in the **Institution Id** field is **INN-Reach 12345**.

**•** Create one or more patron barcodes for every consortium-level patron.

Patron barcodes must be created that link the consortium-level patron to each of the patron groups identified in the [INN-Reach to Voyager Patron Type] stanza in the INNreach.ini configuration file.

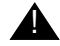

## ! **IMPORTANT:**

*One barcode record must be created for each patron group in the configuration file. The same barcode may be entered for each record.*

# <span id="page-36-0"></span>**Index**

#### **A**

About this document, [-v](#page-4-3) audience, [-v](#page-4-4) conventions used, [-vi](#page-5-3) how to use, [-vi](#page-5-4) purpose, [-v](#page-4-5) add INN-Reach sites, [2-17](#page-32-3) Autocharge to requesting patron, [2-19](#page-34-3)

# **C**

Call Slips>Queues, [2-19](#page-34-4) checklist, [1-2](#page-11-3) configuration file, [2-2](#page-17-1) cron job, [2-18](#page-33-3)

# **D**

[databasename], [2-10](#page-25-3) [databasenameCIRC], [2-14](#page-29-3) [databasenameOPAC], [2-13](#page-28-3) display INN-Reach sites, [2-17](#page-32-3)

# **G**

Getting Started, [1-1](#page-10-3) prerequisite skills and knowledge, [1-2](#page-11-4)

# **I**

Include patron info in call slip display, [2-19](#page-34-5) [INN-Reach Features], [2-12](#page-27-1) [INN-Reach Server Address], [2-9](#page-24-3) [INN-Reach Server Ports], [2-9](#page-24-4) [INN-Reach To Voyager Item Type], [2-16](#page-31-2) [INN-Reach To Voyager Patron Type], [2-15](#page-30-2) [INN-Reach To Voyager Status Type], [2-17](#page-32-4) INNreach.ini, [2-2](#page-17-1) INNreach.ini stanzas, [2-8](#page-23-1) Institution Id, [2-20](#page-35-1) IP address, [2-9](#page-24-5)

# **M**

message logs, [2-18](#page-33-4)

# **P**

Patron>Add Patron, [2-20](#page-35-2) PinnreachAddSite, [2-17](#page-32-3) PinnreachCircMsg, [2-18](#page-33-5) planning checklist, [1-2](#page-11-3)

# **S**

stanza [databasename], [2-10](#page-25-3) [databasenameCIRC], [2-14](#page-29-3) [databasenameOPAC], [2-13](#page-28-3) [INN-Reach Features], [2-12](#page-27-1) [INN-Reach Server Address], [2-9](#page-24-3) [INN-Reach Server Ports], [2-9](#page-24-4) [INN-Reach To Voyager Item Type], [2-16](#page-31-2) [INN-Reach To Voyager Patron Type], [2-15](#page-30-2) [INN-Reach To Voyager Status Type], [2-17](#page-32-4) [Voyager To INN-Reach Item Type], [2-15](#page-30-3)

[Voyager To INN-Reach Patron Type], [2-14](#page-29-4) [Voyager To INN-Reach Status Type], [2-16](#page-31-3) System>Locations, [2-19](#page-34-6)

**T**

Tomcat, [2-17](#page-32-5)

**V**

[Voyager To INN-Reach Item Type], [2-15](#page-30-3) [Voyager To INN-Reach Patron Type], [2-14](#page-29-4) [Voyager To INN-Reach Status Type], [2-16](#page-31-3)